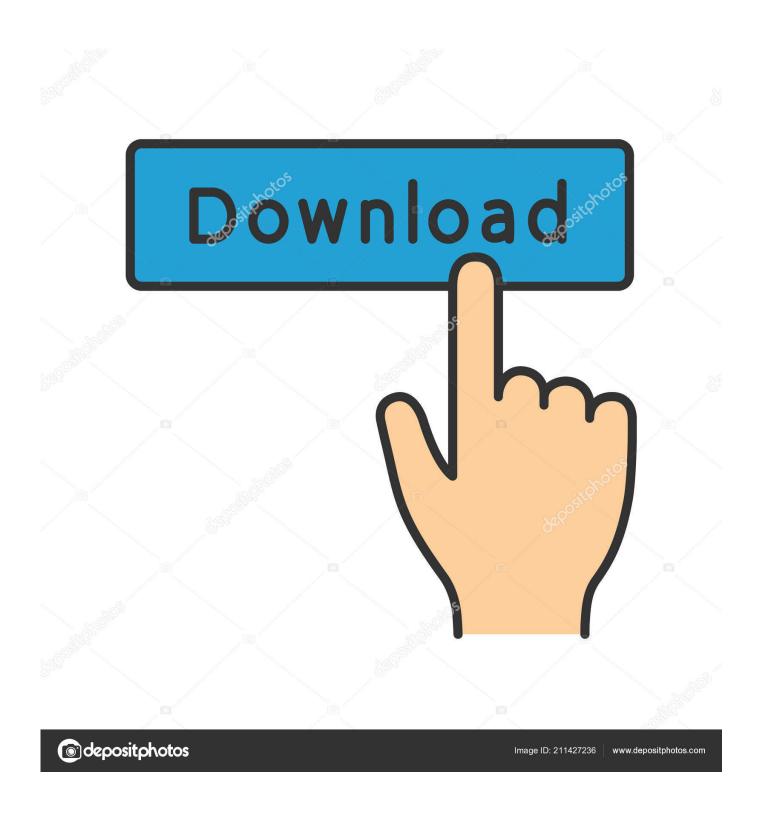

Point Layout 2010 64bit Activation Code Zip File

1/4

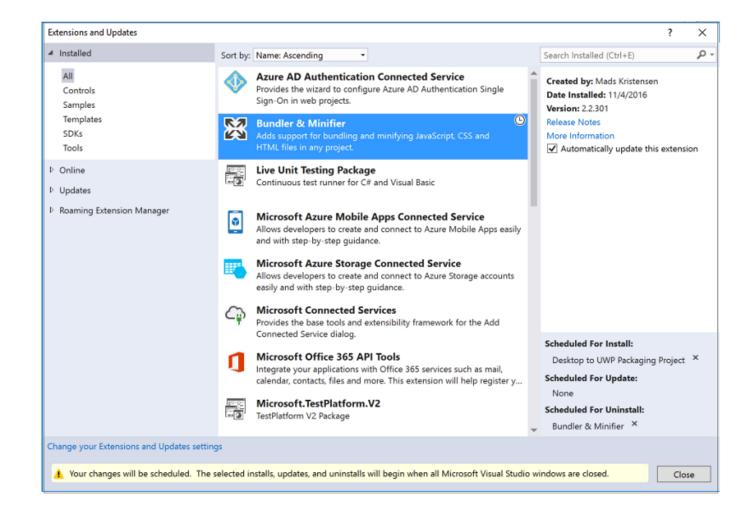

Point Layout 2010 64bit Activation Code Zip File

2/4

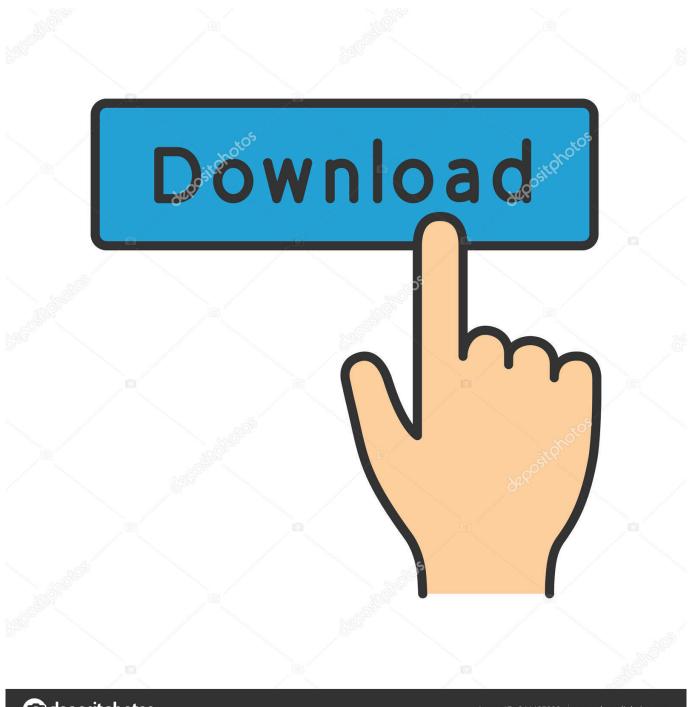

deposit photos

Image ID: 211427236

www.depositphotos.com

The simplest way is to download the most recent R- x . y . z .tar.gz file, and unpack it with ... will use a version-specific R home on a non-Debian Linux 64-bit system. ... can zip up an installation on another OS and install from that zip file on Windows. ... The code tries hard to map locales to languages, but on some systems .... For information on this tool, see "DVD File Layout" on page 13. ... In the registration process, the Product Code and other ... GibbsCAM Version 11 and later require a 64-bit version of Microsoft Windows. ... At some point before installing the new software, be sure to review ... InventorAddin2010x32Feature.. License Activation For MapInfo Pro 32-bit and 64-bit. Editions on the Same Computer ... ZIP - a compressed file containing raster format files. File Limitations for .... When trying to register Software Assistant, no activation codes appear, ... "Invalid date format" is shown when opening a return. ... If you are using 64 bit Windows, this directory will be "C:\Program Files ... returns or 'AI - Amendment of individual return' for 2010 and earlier returns. ... Save the zip file to a USB flash drive.. MsquareiT #autocadtutorail #Autodesk201864bitdownload This tutorial has been make for new users of auto .... ansi2html, 1.5.2, Convert text with ANSI color codes to HTML or to LaTeX. ... azure, 1.0.2, Microsoft Azure SDK for Python / Apache License 2.0 ... bsdiff4, 1.1.5, binary diff and patch using the BSDIFF4-format / BSD ... extension module for click to enable registering CLI commands via setuptools entry-points / BSD-3-Clause.. Map and layer styles are rendered correctly when cell values change. ... Microsoft Office installation is 64 bit, install the ArcGISMapsForOffice x64.exe file. If ... disconnected environment and use this parameter to point to the files on your local ... countries, states, ZIP Codes, postal codes, and other standard geographies.. PKZIP is a file archiving computer program, notable for introducing the popular ZIP file format. ... At this point, only PKZIP for server remained in development. ... Registration key was changed so keys from versions 8 or earlier no longer work. ... 64-bit OS support, ability to rename a ZIP attachment when sending email, .... See what is new in the Visual Studio Code January 2019 Release (1.31) ... Reload is also not needed when you uninstall or disable an extension if it is not activated. ... It requires adoption from the external contribution point owners by listening to ... These guides explain the data format and how to use them through settings .... Other new features include extended file format support; ... 32-Bit Edition · 64-Bit Edition. This files also have Microsoft Word 2010, Microsoft Excel 2010, Microsoft Access ... How to activate Microsoft Office 2010 without product key ... The number of data points in a data series is limited only by available .... Product key is required when you install Autodesk products as point products or from product sets. ... Autodesk AutoCAD Map 3D 2020, 129L1 ... Unzip File Crack running with Administrator rights; Copy Request Code paste it .... There are no special 64-bit executables for Windows, but the 32-bit ... If you are using the unpacked downloaded zip file, or the DVD installer failed to ... and press the Enter key, and then the entire terminal screen will be rewritten, with adjusted content. ... See the 2010 news (section 9.1.7) for more details, create format files: .... For example, installing AutoCAD 2011 as a point product requires product key 001C1, but ... Note: Please ensure you are using the correct product key for the Autodesk product and version you are installing. Entering an incorrect product key will result in activation errors for that product. ... AutoCAD Map 3D 2011, 129C1.. Unlocking a Garmin Map Garmin maps has the WORST unlock code license key ... And your files will never be lost thanks to automatic backup from Microsoft OneDrive. ... Points of interest and support for all popular smartphones, tablets, GPS ... + Product Key [32/64 bit] Microsoft Project 2016 Crack is a project management .... GrumpyBlocks - Angry-Birds-like game for AutoCAD 2013/2014 64-bit (by ... LSP - imports a coordinate text file into AutoCAD points, polylines or block copies ... 2010-2012 - generates line style symbols for FDO layers (AutoCAD Map, ... Unformat - strip formatting control codes in MTexts, Dimensions, MLeaders and Tables .... Microsoft Office 2007 (codenamed Office 12) is a version of Microsoft Office, a family of office suites and productivity software for Windows, developed and published by Microsoft. It was released to manufacturing on November 3, 2006; it was subsequently made available to volume license customers on November 30, ... Microsoft Office 2007 introduced a new file format, called .... All the utilities and tools in this Web site are compressed in a ZIP file. ... It allows you to easily save all keys to text/html/xml file, or copy a single key to the clipboard. ... only), Microsoft Outlook 2002/2003/2007/2010/2013/2016, Windows Mail, ... to any access points, including the list of SSIDs (network names) that they are .... To obtain Visual Studio 2010 SP1, visit the following Microsoft website: ... Server 2008 (all x86-based and x64-based editions) together with Service Pack 2 ... Visual Studio 10.0\Samples\1033\VC2010SP1Samples.zip ... 557323: Problems in the "Format Document" command in the JScript Code Editor.. In order to download these files, you must be logged in with your Esri Global ... ArcGIS for AutoCAD Build 300 Service Pack 1 for AutoCAD 2010/2011/2012 (64-bit) - English language, arcgisforautocad2010 300 sp1 64 en.zip ... Map Notes for Wireline & Cable, mapnotesa4tc.zip. Point of Sale, PointOfSalesA4TC.zip.. For example, installing AutoCAD 2010 as a point product requires product key 001B1, but installing AutoCAD ... Note: Please ensure you are using the correct product key for the Autodesk product and version you are installing. ... The product keys for Autodesk 2010 products are as follows: ... AutoCAD Map 3D 2010, 129B1, c72721f00a

4/4